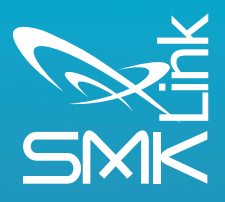

## **Features:**

**Ergonomic USB Mouse** Right, Left & Middle Mouse **Click Buttons Forward & Back Internet Buttons Scroll Wheel Selectable Resolution** Windows® (XP® - 10) & Apple® OS X® compatible 2-Year Extended Warranty

## **Specifications:**

Orientation: right handed Interface: USB port **Resolutions:** 800 dpi (green led) 1600 dpi (blue led) 2400 dpi (red led) **Base stability weights** includes (3 @ 10g each)

## **Ergonomic USB Mouse**

The Ergonomic USB Mouse (VP3831) is a 5-button optical mouse providing selectable DPI resolution, Left, Middle and Right click keys, Forward and Back keys, and a Scroll-Wheel for document navigation. Its ergonomic design helps reduce the wrist stress resulting from prolonged computer use.

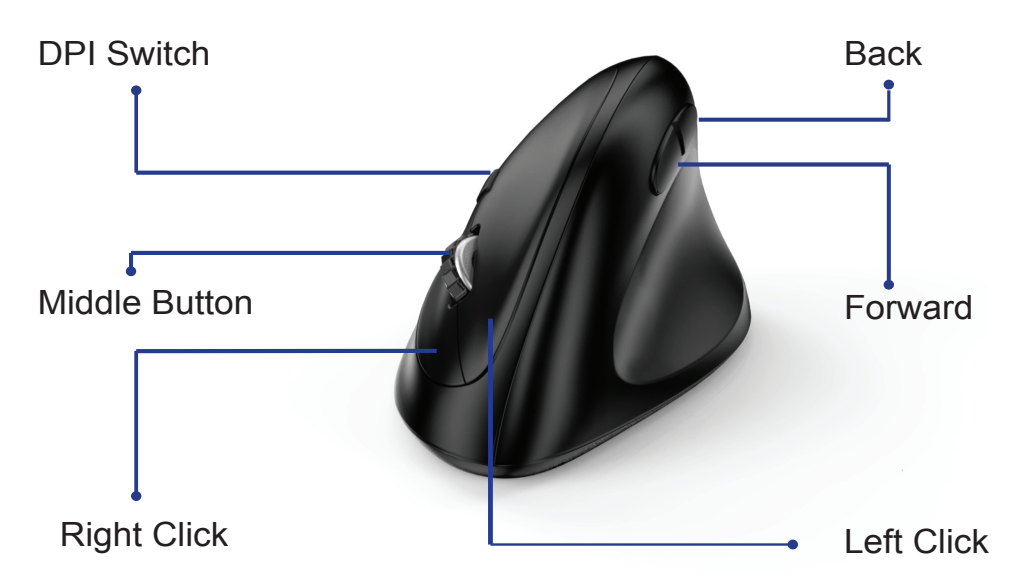

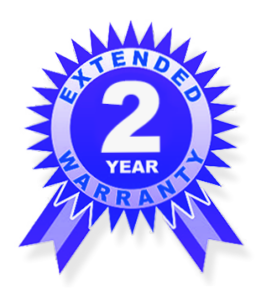

## **Selectable Mouse Resolution**

When using the Resolution Selector, the switch will temporarily turn color to indicate your dots-per-inch.

• 800 DPI • 1600 DPI • 2400 DPI

Your VP3831 has three 10q weights in its base for stability. To remove or adjust them, open the circular cap on the underside as shown.

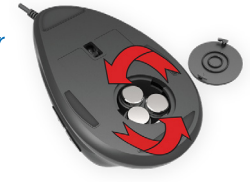

**5-Button Ergonomic USB Mouse Selectable Resolution (DPI)** Windows® & OS X® **2-Year Manufacturer's Warranty** 

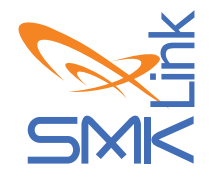

© 2017 SMK-Link Electronics, Inc. SMK-Link and the SMK-Link Logo are trademarks or registered trademarks of SMK-Link Electronics, Inc. Windows and XP are registered trademarks of Microsoft Corporation. Apple and OS X are registered trademarks of Apple Inc. All other trademarks and registrations are properties of their respective owners.

3601 Calle Tecate, Suite B Camarillo, CA, 93012 888-696-3500 www.smklink.com